## **Good News Department**

## **Making A World Of Difference**

(NAPSA)—A growing number of Americans now use the World Wide Web to help needy children across the globe. That's because different online charitable programs can make it easy for people to help others.

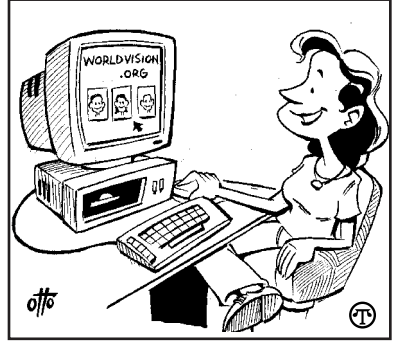

**The Internet can be used to support underprivileged children throughout the world.**

Groups such as World Vision, offer Internet services that let you use your computer to choose a child to sponsor in a country of your choice.

The group uses the money to help the children's communities become more self sustained. The organization works with communities to improve their agriculture, education and healthcare systems.

Visitors to worldvision.org can sponsor a child by completing five simple steps:

1. Log on

2. Click on "Sponsor a Child"

3. Browse through children's pictures and information

4. Select a child of the age, gender and specific country they wish to support

5. Complete the secure online transaction form

Users are then mailed their child's picture folder with information on how their donation is helping to support World Vision's work in that child's community.

For more information or to sign up by phone, call 1-888-56-CHILD.